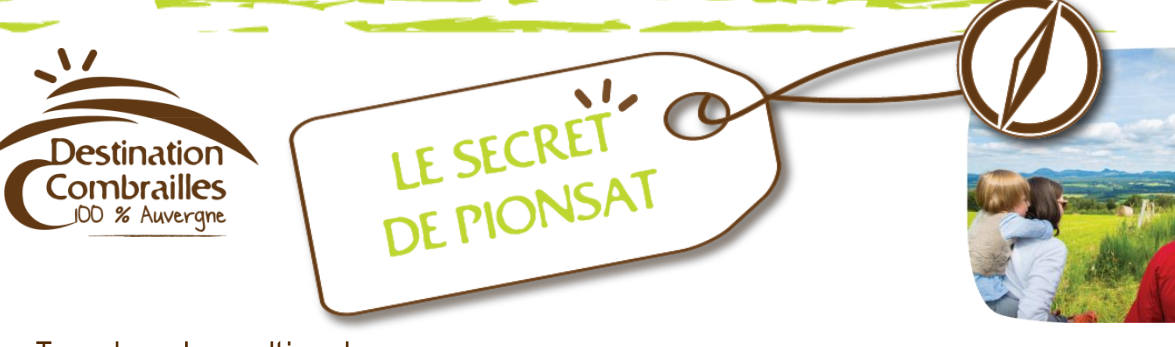

Type de cache : multi-cache Commune : Pionsat Temps d'activité : entre 1h00 et 1h30 Niveau : moyen (accessible en poussette tout terrain) Geocode : GC5ZTJB

# BON A SAVOIR…

Le Geocaching proposé sur la commune de Pionsat est une multi-cache. Elle se réalise en plusieurs étapes, chaque étape donne un indice qui permet de reconstituer les coordonnées de la cache finale.

*Equipez-vous d'une feuille et d'un stylo pour noter les indices et reconstituer les coordonnées de la cache finale de Pionsat et les indices pour découvrir queltrésor à été découvert à Pionsat !*

## Accès au départ:

Depuis la D227 en provenance de Gouttières, suivre la signalisation pour atteindre la mairie.

# DESCRIPTION DE LA CACHE

Ce parcours d'environ 2,5km et composé de 6 caches (3 virtuelles et 3 physiques) qui vous permettront d'étoffer vos connaissances au sujet de la commune de Pionsat. Cette multi-cache sera l'occasion de passer un agréable moment de découverte. La cache finale vous révèlera le contenu du trésor... !

## Comment trouver l'indice?

Cache virtuelle : il faut répondre à la question posée pour obtenir l'indice Cache physique : il faut retrouver le contenant pour identifier l'indice

De la mairie (dos au bâtiment), prendre la rue du Marché et continuer en direction de la Place au Fil. Poursuivre jusqu'à l'intersection avec la D988 et la Grande Rue. Vous pouvez apercevoir, face à vous, la Maison Pradon.

## A : La Maison Pradon (N46 06,523 E2 41.580) Cache virtuelle

*Question : Quel est le nom de la pierre qui a été utilisée pour construire cette maison? 1 = La pierre de Volvic 2 = La pierre de Vulcania Indice : Opter pour la source...*

Tourner à gauche sur la Grande Rue puis prendre de nouveau à gauche sur la Rue Basse. Arrivé au niveau de la « Place aux Moutons », poursuivre à droite sur la Rue de l'Amourette, traverser le pont « Planche TERRADE » et prendre, au niveau d'un virage, un chemin contournant un plan d'eau et menant à l'étang de Durat.

Combrailles ... Puy-de-Dôme... Auvergne

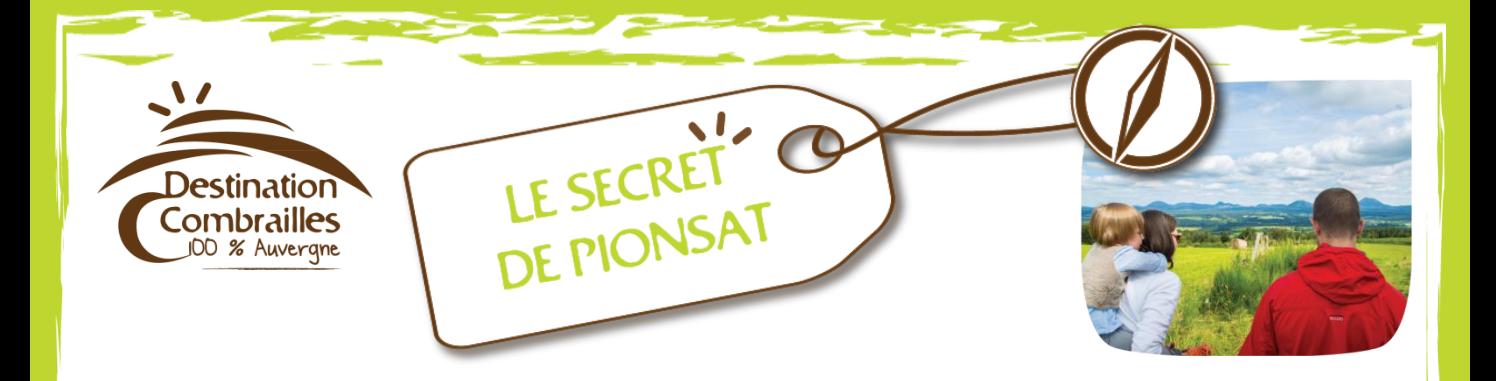

### B : L'étang de Durat(N46 06.235 E2 41.767) Cache virtuelle

*Question : En hectares, pouvez-vous me donner la superficie de cet étang? Indice : le nombre 35 à une virgule près...*

Au niveau de l'étang, tourner à gauche, passer la barrière et continuer jusqu'à la ferme de Durat. Continuer en face pour rejoindre la route principale et une croix.

#### C : La croix (N46 06.348 E2 41.864) Cache physique

*Indice : Pierre à son pied… (attention aux reptiles en cas de forte chaleur)*

Tourner à gauche pour revenir vers le bourg. Arrivé sur la « Place aux moutons », poursuivre en face sur la rue de l'Ange et prendre immédiatement à droite le petit escalier menant à la place de l'Église.

# D : La place de l'église (N46 06.515 E2 41.679) Cache virtuelle

*Question : À quel siècle a été bâtie l'église Saint-Bravy? Indice : un département limitrophe au Puy-de-Dôme*

Traverser la place et prendre la rue du Château. Tourner à gauche après l'église et descendre les marches à votre droite.

# E : Le jardin du château (N46 06.543 E2 41.715) Cache physique

*Indice : Derrière le panneau, dans le mur…*

Revenir sur vos pas et prendre à gauche la rue du Château. Passer sous la porte et continuer jusqu'à l'intersection. Poursuivre à droite puis prolonger tout droit pour traverser la rivière Le Boron. Tourner à droite direction Les Eylauds, puis encore à droite après 50 m.

### F : La fontaine Saint-Bravy N(A+45)°(B+2,5).C E(D-17)°(A+40).E Cache physique

*: Remplacez les lettres par les indices des précédentes caches pour reconstituer les coordonnées GPS.*

*Indice pourtrouver la cache : Sur le toit…*

Revenir sur vos pas jusqu'à la Mairie.

### *Fiche descriptive à retrouver à la mairie de Pionsat*

*Pour plus d'informations sur Pionsat, une fiche patrimoine nommée Pionsat/ Un château Renaissance est en vente dans les bureaux de tourisme des Combrailles.*

# Combrailles ... Puy-de-Dôme... Auvergne